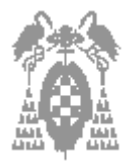

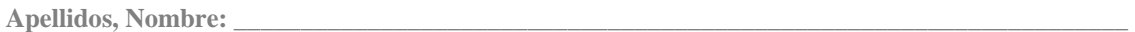

Gestión [<sup>1</sup>] **Sistemas [16] Containers Elección [16] Libre Elección [16]** 

**Bien:** Mal: Mal: No contestadas:

### **Examen de teoría (5 puntos)**

- **El examen tendrá una duración total de 2 horas.**
- **El examen constará de dos partes: teoría y problemas.**
- **La nota final será la suma de las dos partes anteriores sin que exista una nota mínima en cada parte.**
- **No se permite el uso de ningún tipo de documentación, ni de calculadora, ni de teléfonos móviles.**
- **Sólo se considera una única opción como correcta por pregunta de test.**
- **NO SE PODRÁN DESGRAPAR LAS HOJAS**

### **Puntuación test:**

**Respuesta correcta** Ö **0,25 Respuesta incorrecta** Ö **–0,15 Pregunta no contestada** Ö **0**

- 1) Cual de las siguientes afirmaciones es **correcta**:
- [\_] a) La tercera generación de ordenadores surgió con la aparición de las memorias de ferrita.
- [] b) La tercera generación de ordenadores surgió con la aparición de los microprocesadores.
- [] c) La tercera generación de ordenadores surgió con la aparición de los circuitos integrados.
- [] d) La tercera generación de ordenadores surgió con la aparición de los transistores.
- 2) Cual de las siguientes afirmaciones es **incorrecta**:
- [] a) Los buses son elementos que interconectan los diferentes elementos del computador.
- [] b) Los buses pueden ser: de datos y de direcciones.
- [] c) Los buses pueden ser de control.
- [] d) Los elementos del computador solamente pueden conectarse a los buses de datos
- 3) Cual de las siguientes afirmaciones es **incorrecta**:
- [] a) Los compiladores pasan de un lenguaje de alto nivel a lenguaje máquina.
- [] b) Los compiladores pasan de un lenguaje de alto nivel a lenguaje ensamblador.
- [] c) Los ensambladores pasan de lenguaje ensamblador a lenguaje máquina.
- [] d) Los ensambladores pasan de un lenguaje alto nivel a lenguaje máquina.
- 4) Siendo un computador A tarda 80 sg. en ejecutar un programa y otro B tarda en ejecutar el mismo programa 20 sg. Cuánto es más rápido el computar B que el A?
- [] a) B es 0,5 veces más rápido que A.
- [] b) B es 2 veces más rápido que A.
- [] c) B es 4 veces más rápido que A.
- [] d) B es 0,25 veces más rápido que A.

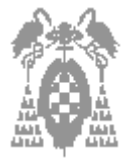

**Gestión [\_] Sistemas [\_] Libre Elección [\_]** 

- 5) Si tenemos un valor de *n =7* la longitud de código que tenemos es:
- [ ] a) 128.
- $[$   $]$  b) 64.
- $\Box$  c) 256.
- [] d) Depende del sistema de representación.
- 6) Indique cuál de las siguientes afirmaciones es **correcta**:
- [  $\Box$  a) 25 en octal es igual a 31 en decimal.
- [] b) 31 en octal es igual a 25 en decimal.
- [] c) 25 en hexadecimal es igual a 31 en decimal.
- [] d) 31 en hexadecimal es igual a 25 en decimal.
- 7) El número 1011 1001 en binario puro es:
- [ ] a) 42 en hexadecimal.
- [ ] b) 186 en decimal.
- $\Box$  c) 271 en octal.
- [] d) Todas son correctas.
- 8) Indique cuál de las siguientes mantisas se encontraría normalizada si se emplea para su representación complemento a 1 sobre un ancho de 8 bits, es fraccionaria y **no emplea** la técnica del bit implícito:
- [ ] a) 0011 1101.
- [ ] b) 1100 0111.
- [] c) 0111 1110.
- [ ] d) 1111 1111.
- 9) Indica cual es el resultado de desplazar aritméticamente hacia la izquierda 4 posiciones, el número A = 1111 1000 expresado en complemento a 1:
- [] a) 1000 0000.
- $\Box$  b) 1111 1110.
- [] c) 0000 1111.
- [ ] d) 1000 1111.

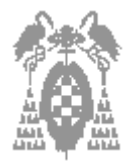

Gestión [ <sup>]</sup> Sistemas [ ] **Sistemas [ ] Libre Elección [ ] Libre Elección** [ ]

- 10) Sea el número 1000 0111 expresando en complemento a 2 con 8 bits. La extensión de signo del número a 16 bits es:
- [] a) 1000 0000 1000 0111.
- [ ] b) 1000 0000 0000 0111.
- [] c) 1111 1111 0000 0111.
- [] d) 1111 1111 1000 0111.

11) Cual de las siguientes afirmaciones es **incorrecta**:

- [] a) Al sumar dos números en complemento a 2 se produce acarreo que hay que despreciar si uno es positivo, el otro es negativo y el resultado es positivo.
- [] b) Al sumar dos número en complemento a 2 se produce un acarreo que hay que despreciar si los dos números son negativos.
- [] c) Al sumar dos números en complemento a 1 se produce acarreo que hav que recircular si uno es positivo, el otro es negativo y el resultado es positivo.
- [] d) Al sumar dos número en complemento a 1 se produce un acarreo que hay que despreciar si los dos números son positivos.
- 12) Indica cuál es el valor de realizar la operación XOR sobre los números expresados en binario: A = 0000 1111 y B = 1111 0000
- [\_] a) 1111 0000.
- [\_] b) 0000 1111.
- [] c) 1111 1111.
- [ ] d) 0000 0000.

13) La instrucción PUSH BL:

- [ $1$  a) No existe en ensamblador del i80x86.
- [] b) Tiene direccionamiento directo a registro para el operando destino.
- [] c) Tiene direccionamiento relativo a pila para el operando origen.
- [\_] d) Tiene direccionamiento relativo a registro base para el operando destino
- 14) Indique cuál de las siguientes afirmaciones es **incorrecta** si AL = 1000 1111 en el ensamblador del i8086.
- [] a) AL = 0000 0000 al ejecutar la instrucción AND AL, 70h
- [] b) AL = 0000 0000 al ejecutar la instrucción XOR AL, 8Fh
- $[$   $]$  c) AL = 0000 0000 al ejecutar las instrucciones MOV CL,8 y SAR AL, CL
- $[$   $]$  d) AL = 0000 0000 al ejecutar las instrucciones MOV CL,8 y SAL AL, CL

15) Indique cuál es la opción **correcta** para el i8086:

- [] a) Al almacenar el valor del registro DL = 96h en memoria se guardará el 69h por ser *little endian.*
- [] b) Al almacenar el valor del registro DX = 1234h en memoria se tendrá el 3412h por ser *little endian.*
- [\_] c) Al almacenar el valor del registro DL = 96h en memoria se guardará el 69h por ser *big endian.*
- [] d) Al almacenar el valor del registro DX = 1234h en memoria se tendrá el 3412h por ser *big endian.*

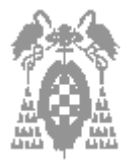

**Gestión [\_] Sistemas [\_] Libre Elección [\_]** 

### 16) Indique la opción **incorrecta**:

- [] a) JE y JZ son equivalentes sean cuales sean los números previamente comparados.
- [] b) JA y JNBE son equivalentes sean cuales sean los números previamente comparados.
- [] c) JNG y JB son equivalentes sean cuales sean los números previamente comparados.
- [  $1$  d) JNE y JNZ son equivalentes sean cuales sean los números previamente comparados.

### 17) Indique la opción **correcta**:

- [\_] a) La memoria cache intenta dar la impresión de un espacio de almacenamiento **ilimitado**.
- [] b) La memoria virtual intenta dar la impresión de que las referencias a memoria se sirven a la velocidad del procesador.
- [\_] c) La memoria cache intenta dar la impresión de que las referencias a memoria se sirven a la velocidad del procesador.
- [] d) La memoria virtual intenta dar la impresión de un espacio de almacenamiento **limitado**.
- 18) Indique cuantos bits son necesarios en el bus de datos para poder llegar a direccionar 256 Mbytes:
- $[$   $]$  a) 8 bits.
- $[$   $]$  b) 18 bits.
- $\Box$  c) 28 bits.
- [] d) Ninguna de las anteriores.

### 19) Indique cuál de las siguientes afirmaciones es **incorrecta**:

- [] a) La memoria RAM tiene un modo de acceso aleatorio.
- [] b) A la memoria RAM se accede por dirección.
- [] c) La memoria RAM trabaja por bloques.
- [] d) La memoria RAM es volátil.

### 20) Señale la opción **incorrecta**:

- [ ] a)  $2^{20} = 2^{10}$  K.
- $\begin{bmatrix} 1 & 1 \\ 0 & 0 \end{bmatrix}$   $\overline{2}^{30} = \overline{2}^{10}$  M.
- $\overline{1}$  c)  $2^{30}$ =  $2^{10}$  K.
- $\overline{1}$  d)  $2^{30}$  =  $2^{20}$  K.

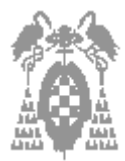

**Gestión [\_] Sistemas [\_] Libre Elección [\_]** 

## **PROBLEMA 1: (2,5 puntos)**

Sea el siguiente programa en lenguaje ensamblador del i8086.

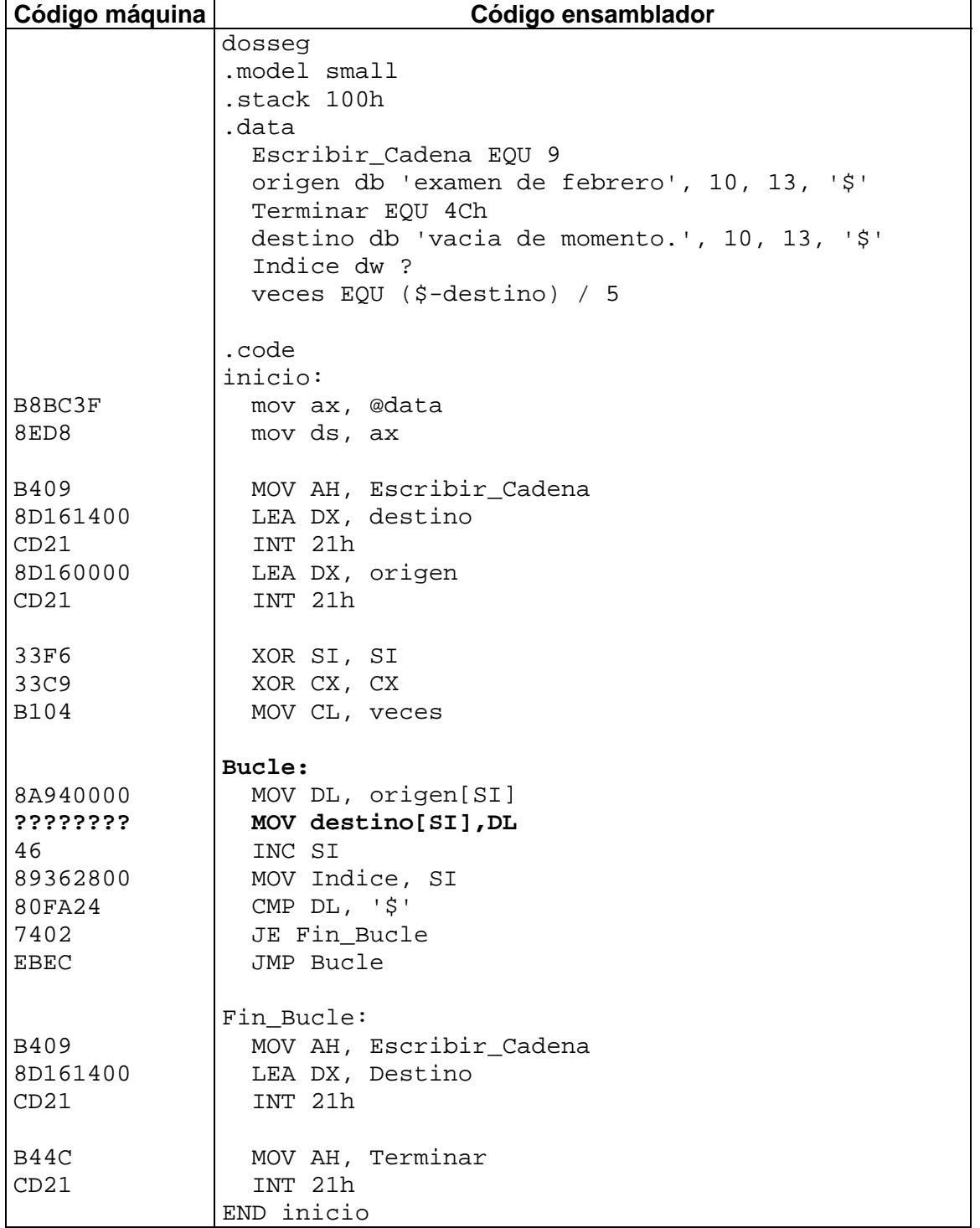

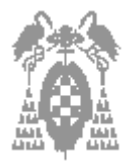

Apellidos, Nombre:

**Gestión [\_] Sistemas [\_] Libre Elección [\_]** 

El contenido de banco de registros antes de ejecutar la **MOV AH, Terminar** es:

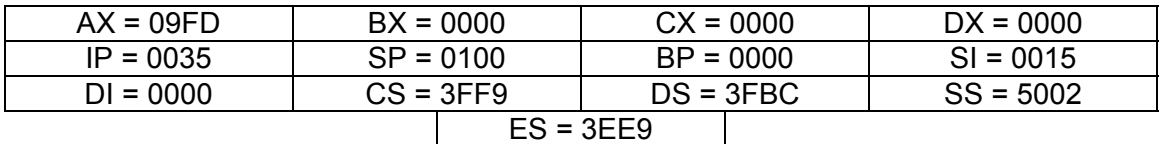

Se pide:

- a) Indicar la dirección efectiva y física de todas las variables. **(0, 5 puntos)**
- b) Indicar cuantas veces se realiza el bucle. **(0,5 puntos)**
- c) Indicar la dirección física de la etiqueta **Bucle** con el contenido del banco de registros mostrado en la figura. **(0,5 puntos)**
- d) Indicar la dirección física de la instrucción **MOV Destino[SI], DL** con el mismo contenido del banco de registros que en el apartado c) **(0,5 puntos)**
- e) ¿Cuál es el código máquina de la instrucción **MOV Destino[SI], DL** si se sabe que el código de operación de la instrucción MOV es 100010. **(0,5 puntos)**

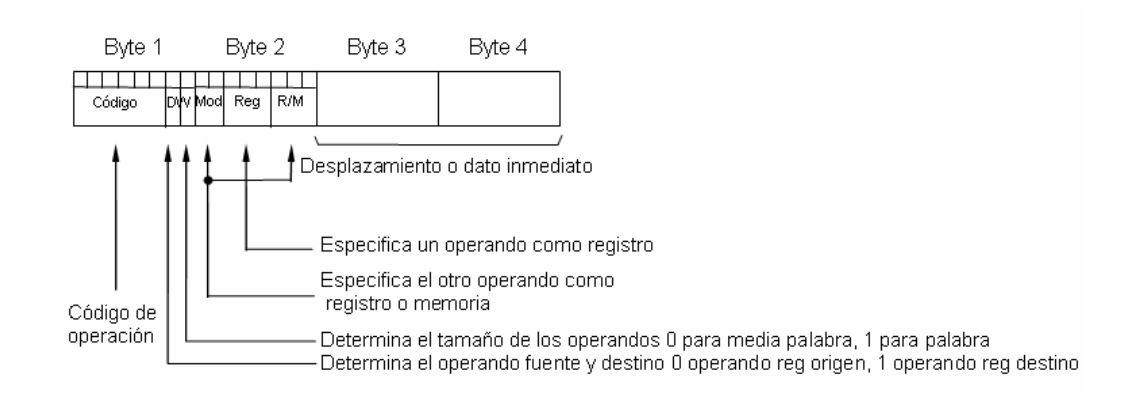

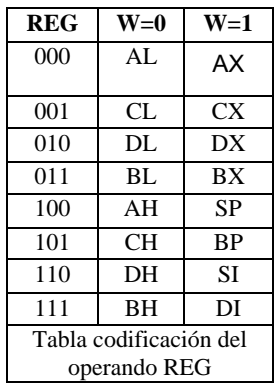

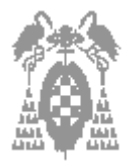

Apellidos, Nombre:

**Gestión [\_] Sistemas [\_] Libre Elección [\_]** 

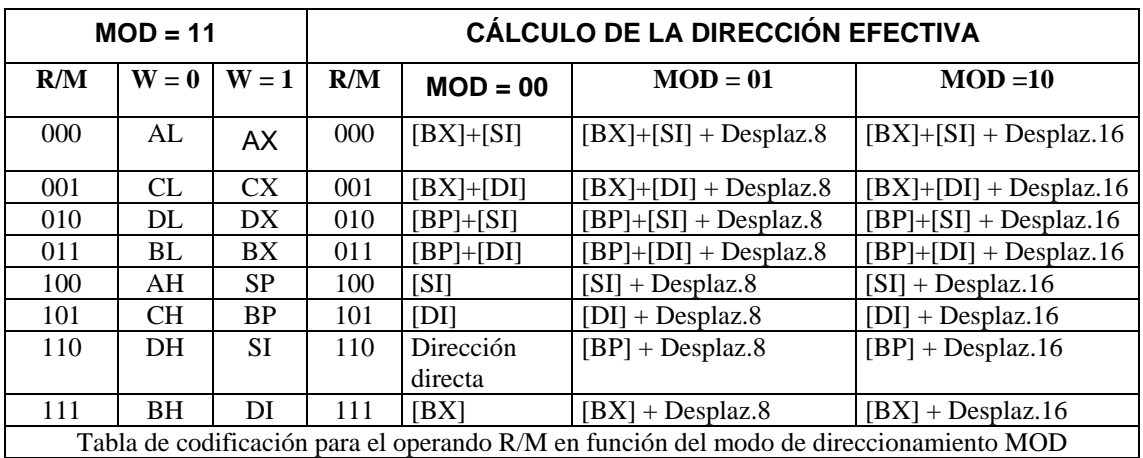

### **PROBLEMA 2: (2,5 puntos)**

Sea un computador con el sistema de representación siguiente: **Coma fija:** 

• Signo-magnitud con 8 bits.

### **Coma flotante:**

- Exponente en exceso  $2^{n-1}$  con 4 bits.
- Mantisa, fraccionaria, normalizada, con bit implícito situado a la derecha de la coma y 7 bits expresada en signo-magnitud.

Se pide:

- a) Determinar el rango de valores que se pueden representar en el sistema de representación de coma fija. **(0,25 puntos)**
- b) Representar el número -37 en coma fija. **(0,25 puntos)**
- c) Determinar el rango de valores que se pueden representar en el sistema de representación de coma flotante. **(0,5 puntos)**
- d) Representar el número -21,25 en coma flotante. **(0,5 puntos)**
- e) Proteger mediante código Hamming el valor calculado en d) **(1 punto)**

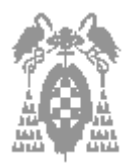

**Gestión [\_] Sistemas [\_] Libre Elección [\_]** 

*(Espacio para operaciones del alumno)*

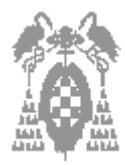

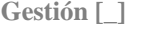

Sistemas [\_] **Libre Elección [\_]** 

**Soluciones de teoría (5 puntos) Respuesta correcta** Ö**0,25 Respuesta incorrecta** Ö**- 0,15 Pregunta no contestada** Ö **0** 

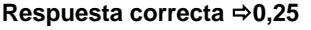

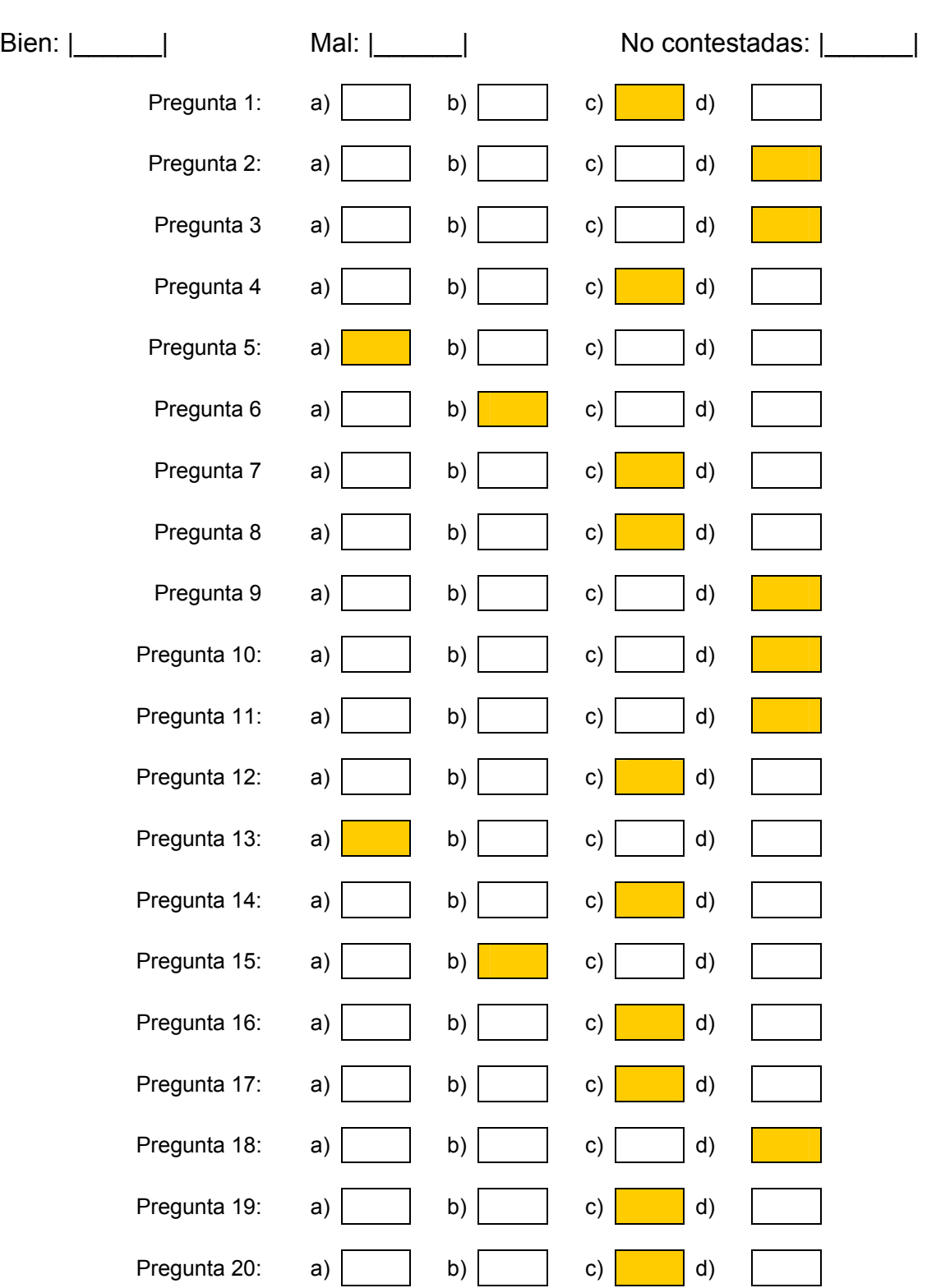

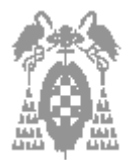

Apellidos, Nombre:

Gestión [ <sup>]</sup> Sistemas [ ] **Sistemas [ ] Libre Elección [ ] Libre Elección** [ ]

# **Solución ejercicio 1 (2,5 puntos)**

**Apartado a) (0,50 puntos)** 

Dirección física = DS x 10h + Dirección efectiva = 3FBC0h + Dirección efectiva

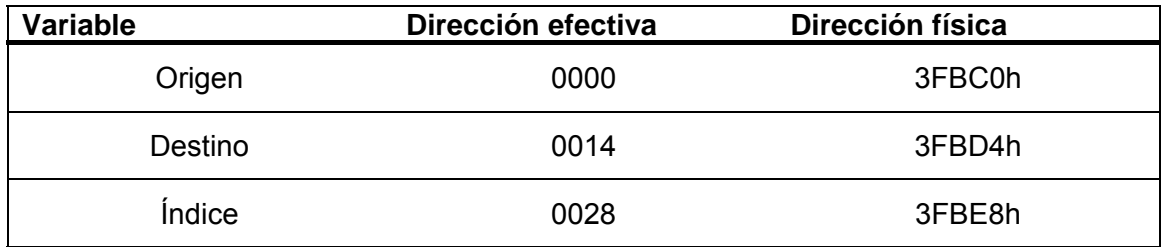

## **Apartado b) (0,50 puntos)**

El bucle se realizará 20 veces, tantas como elementos tenga la cadena, ya que no se implementa mediante la instrucción de *LOOP*, sino comparando con el final de la cadena, encontrando el final al alcanzar el signo "\$" de la misma.

## **Apartado c) (0,50 puntos)**

La dirección física de Bucle coincide con la dirección física de la primera instrucción del mismo MOV DL, Origen[SI].

Dirección física = CS x 10h + (IP – tamaño del código máquina en bytes de las instrucciones anteriores)

Es menos, ya que la etiqueta Bucle se encuentra antes que la instrucción que se va a ejecutar. Por tanto:

Dirección física = CS x 10h + (0035h – 001Ch) =3FF90h + 0019H = 3FFA9H

## **Apartado d) (0,50 puntos)**

Igual que antes, tendremos:

Dirección física = CS x 10h + (0035h – 0018h) = 3FF90h + 001Dh = 3FFADh

## **Apartado e) (0,50 puntos)**

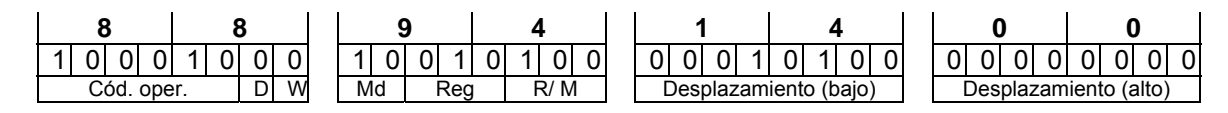

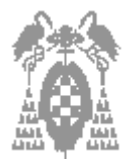

Gestión [ <sup>]</sup> Sistemas [ ] **Sistemas [ ] Libre Elección [ ] Libre Elección** [ ]

# **Solución ejercicio 2 (2,5 puntos)**

### **Apartado a) (0,25 puntos)**

El rango en signo-magnitud, permite positivos y negativos con lo que para 8 bits:

- Positivos  $[0, 2^{n-1}-1] \rightarrow [0, 127+$
- Negativos  $[-(2^{n-1}-1), -0) \rightarrow [-127, -0]$

## **Apartado b) (0,25 puntos)**

El número -37 quedará como:

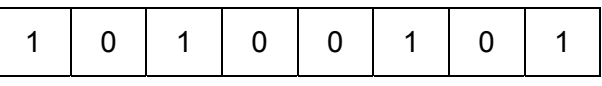

## **Apartado c) (0,50 puntos)**

Rango del exponente,  $n = 4 \rightarrow [-2^{n-1}, -1, 0, 2^{n-1}-1] = [-8, -1, 0, 7]$ 

Rango mantisa, será simétrico por lo que es igual para positivos y negativos

- Menor mantisa , 100 0000 =  $2^{-1}$
- Mayor mantisa , 111 1111 =  $1-2^{-7}$

Por lo que la recta real quedará:

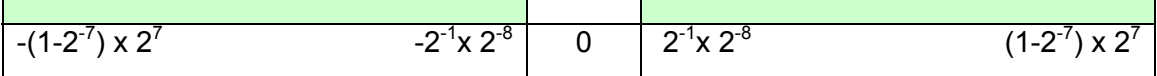

### **Apartado d) (0,50 puntos)**

La representación del -21,25 será

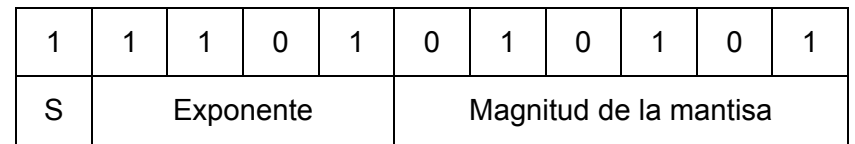

## **Apartado e) (1 punto)**

Nuestro número tiene 11 bits por lo que necesitaremos calcular el número de bits de protección de Hamming mediante  $2^p$  ≥ p + n + 1  $\rightarrow$  2 $^p$  ≥ p + 11 + 1  $\rightarrow$  p = 4

- B<sub>1</sub> protege a los bits B<sub>15</sub> B<sub>13</sub> B<sub>11</sub> B<sub>9</sub> B<sub>7</sub> B<sub>5</sub> B<sub>3</sub> (1,1,1,1,0,0,1)  $\rightarrow$  B<sub>1</sub> = 1
- B<sub>2</sub> protege a los bits B<sub>15</sub> B<sub>14</sub> B<sub>11</sub> B<sub>10</sub> B<sub>7</sub> B<sub>6</sub> B<sub>3</sub> (1,1,1,0,0,1,1)  $\rightarrow$  B<sub>2</sub> = 1
- B<sub>4</sub> protege a los bits B<sub>15</sub> B<sub>14</sub> B<sub>13</sub> B<sub>12</sub> B<sub>7</sub> B<sub>6</sub> B<sub>5</sub> (1,1,1,0,0,1,0)  $\rightarrow$  B<sub>4</sub> = 0

• B<sub>8</sub> protege a los bits  $B_{15}B_{14}B_{13}B_{12}B_{11}B_{10}B_{9}(1,1,1,0,1,0,1) \rightarrow B_{8} = 1$ 

1 1 1 0 1 0 1 **1** 0 1 0 **0** 1 **1 1**   $B_{15}$   $\mid$   $B_{14}$   $\mid$   $B_{13}$   $\mid$   $B_{12}$   $\mid$   $B_{11}$   $\mid$   $B_{10}$   $\mid$   $B_{9}$   $\mid$   $B_{8}$   $\mid$   $B_{7}$   $\mid$   $B_{6}$   $\mid$   $B_{5}$   $\mid$   $B_{4}$   $\mid$   $B_{3}$   $\mid$   $B_{2}$   $\mid$   $B_{1}$